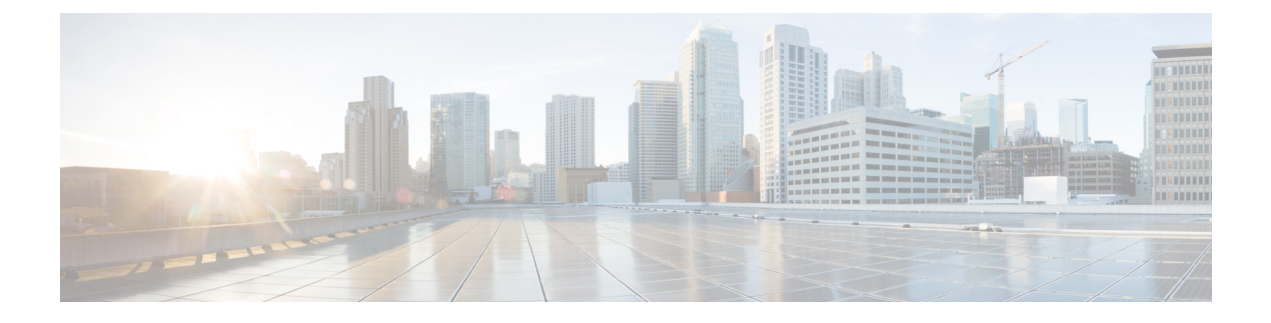

## **New and Changed Information**

• New and Changed [Information,](#page-0-0) on page 1

## <span id="page-0-0"></span>**New and Changed Information**

The following table provides an overview of the significant changes to this guide for this current release. The table does not provide an exhaustive list of all changes made to the guide or of the new features in this release.

The following tables provide information about the new and changed features in Cisco NDFC.

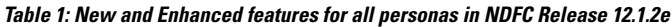

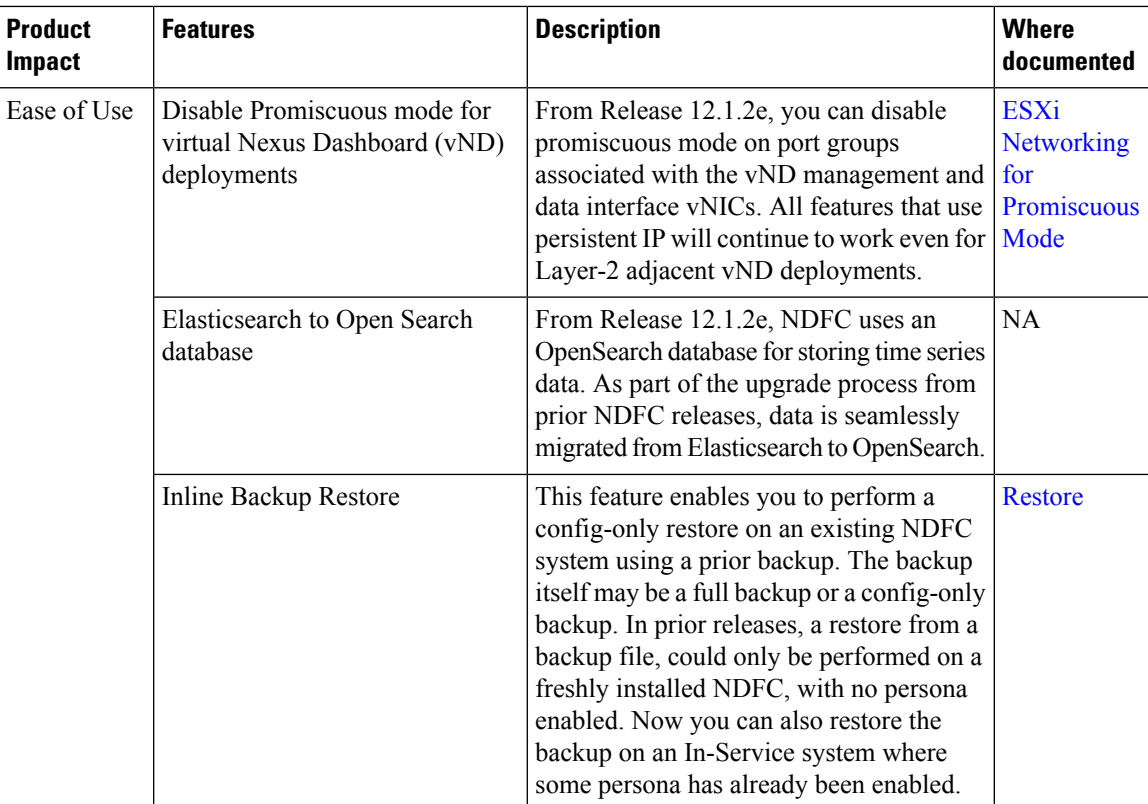

I

| <b>Product</b><br><b>Impact</b>   | <b>Features</b>                                                                         | <b>Description</b>                                                                                                    | <b>Where</b><br>documented                                    |
|-----------------------------------|-----------------------------------------------------------------------------------------|----------------------------------------------------------------------------------------------------|---------------------------------------------------------------|
| Interoperability                  | NDFC with Nexus Dashboard<br>QCOW2 deployments on KVM<br>hypervisor on RHEL Release 8.6 | NDFC can be installed on a virtual Nexus<br>Dashboard cluster running on top of KVM<br>hypervisor running on top of CentOS and<br>RHEL operating systems. All 3 personas<br>namely, Fabric Controller, Fabric<br>Discovery, and SAN Controller are<br>supported.                                                                                                    | <b>Cisco Nexus</b><br><b>Dashboard</b><br>Deployment<br>Guide |
| Performance<br>and<br>Scalability | Resource Utilization for MinIO<br>and CockroachDB                                       | NDFC Release 12.1.2e uses CockroachDB<br>which is a distributed SQL database<br>primarily for configuration data. It uses<br>MinIO as an object store for storing blob<br>files like switch images, patches, and so on.<br>Both CockroachDB and MinIO export<br>statistics that are collected and made<br>available on Nexus Dashboard Web UI ><br><b>Infrastructure &gt; Resource Utilization,</b><br>dashboards namely, CockroachDB and<br><b>Minio Overview.</b> | <b>NA</b>                                                     |
| Licensing                         | NDFC Licensing for 3rd Party<br>Devices                                                 | NDFC licenses for 3rd party devices will<br>be supported in the DCN 3rd Party<br>Essentials License tier. Customers can now<br>purchase the DCN 3rd Party Essentials for<br>Arista devices onboarded into NDFC.                                                                                                    | <b>Smart</b><br>Licensing                                     |

**Table 2: New and Enhanced features in SAN Fabrics in Cisco NDFC Release 12.1.2e**

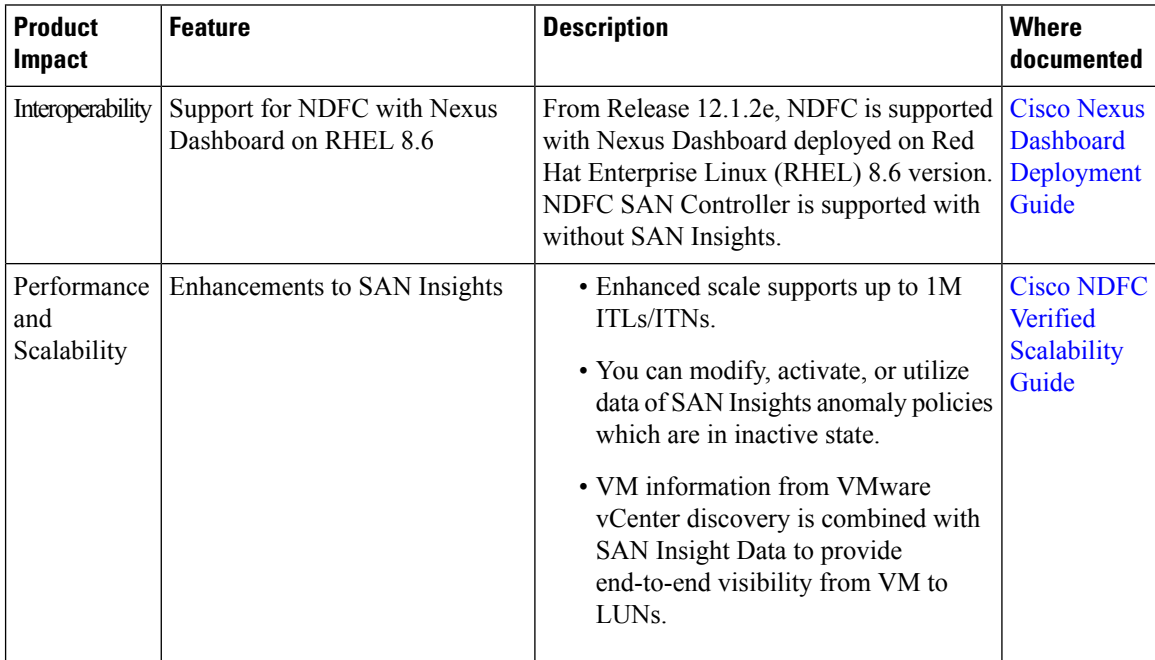

٦

 $\mathbf{l}$ 

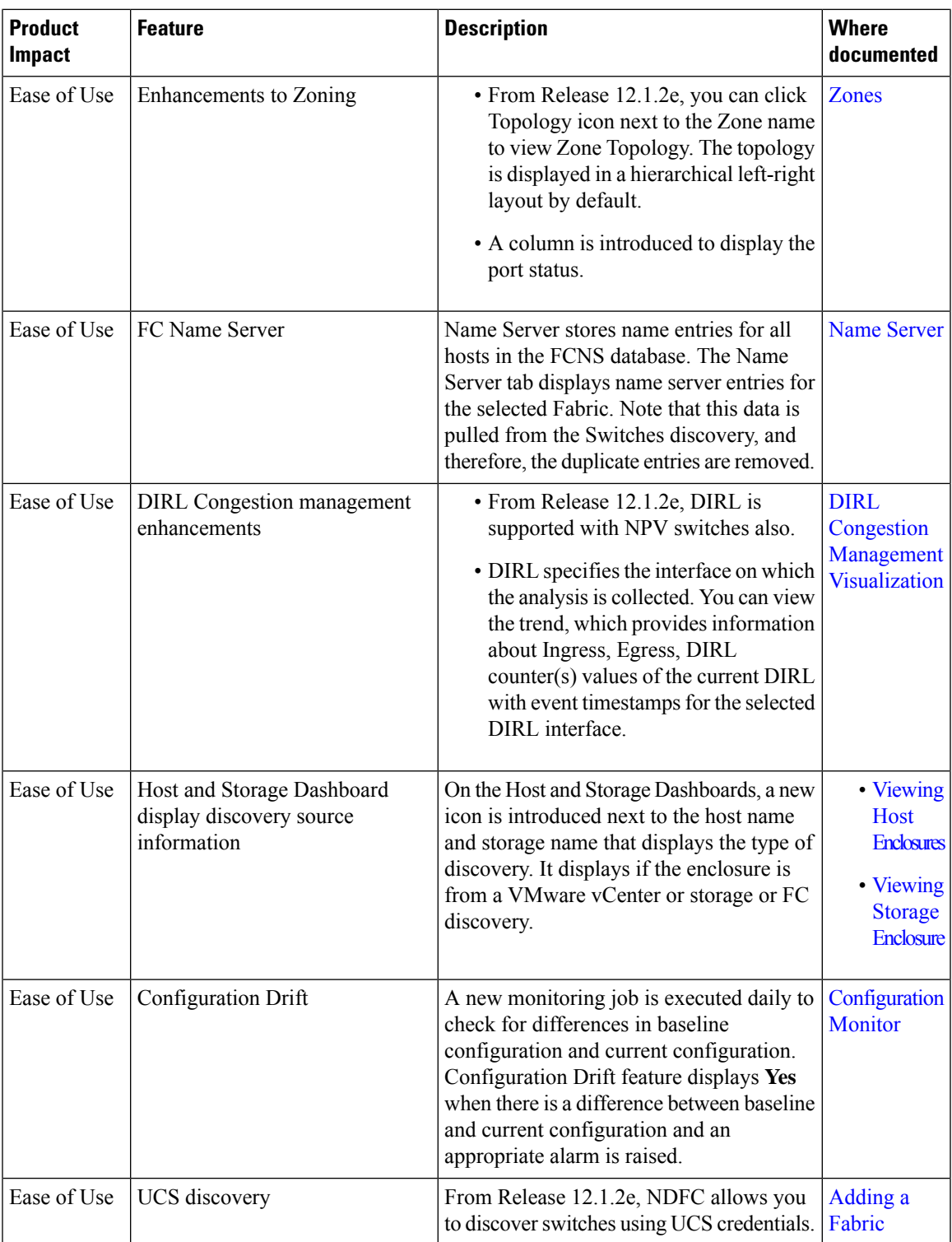

 $\mathbf I$ 

٦